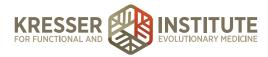

## Back-end Systems: Using the EHR: Part Five - Add Supplements

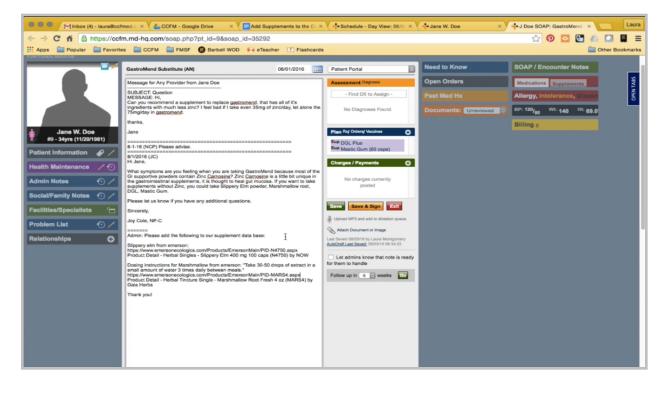

I received this encounter from the clinician, and in the admin notes, there are two supplements to add. First, I'm going to pull up the product using the link. Slippery elm.

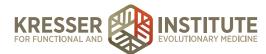

| 🔍 🔍 Minbox (4) - laura@cc                                                                                                    | fm 🗴 🕐 CCFM - Google Drive 🛛 🗙 🗖 Add S                                                                                                    | supplements to til × 🗸 💠 Sc                                                                                     | hedule - Day View: 🛛 🗙 🚽 Jane W. Do                                                                        | e ×                                   | J Doe SOAP: Gastro X V V Product Detail - Herber                                                                                                    | Laura           |
|----------------------------------------------------------------------------------------------------|----------------------------------------------------------------------------------------------------|----------------------------------------------------------------------------------------------------|----------------------------------------------------------------------------------------------------|---------------------------------------|----------------------------------------------------------------------------------------------------|-----------------|
| ← → C fi  https://cc                                                                                                    | fm.md-hq.com/demo.php?pt_id=9                                                                                                    |                                                                                                    |                                                                                                    |                                       | ☆ 😰 🔄 🕼                                                                                                    |                 |
| Apps 📄 Popular 📄 Favorit                                                                                                    | es 🧮 CCFM 🚞 FMSF 🔀 Barbell WOD                                                                                                    | 🙌 eTeacher 🗹 Flashc                                                                                             | ards                                                                                                    |                                       |                                                                                                    | Other Bookmarks |
| Specific Recommendations                                                                                                    | Scheduling Admin Billing                                                                                                    | Preferences Ta                                                                                                  | sks 🗧 Reports My Links                                                                                     | Help                                  | Log Out - Search Patients -                                                                                                    |                 |
|                                                                                                    | SOAP / Encour + Add New Patient                                                                                                    | 🕀 🕞                                                                                                    | Need to Know                                                                                               | ⚠⊙∕                                   | Admin Notes 📀 🖊                                                                                                    | TABS            |
|                                                                                                    | GastroMent :<br>Rx Refill 7-31<br>Rx Confirm:<br>Rx Confirm:                                                                                                    | L M 09/04/2015<br>Manage Chart Parts<br>Pharmacy Listings<br>Laboratory Listings                                | Emergency Contact: Alan Doe, father.<br>Contact: (555) 234-4456                                            |                                       | 08-13-15: MC 1234 (10/20)                                                                                                    | OFEN            |
| Jane W. Doe<br>#9 - 34yrs (11/20/1981)                                                                                                    | Supplement   Manage Phone Numbers     Supplement   Portal Settings     Supplement   Charge My Password     Stool Test Prop (S5)                                                                                                    | Radiology Lab Listings<br>Bpecialista/Other Listings<br>Non-Rx Allergens<br>Disgnostic Codes<br>Charge List     |                                                                                                    |                                       | Last Updated by Laura Montgomery - 04/09/2016 Social/Family Notes Some relatives The information of the information of the info                                                                                                    |                 |
| Patient Information 🥜 🖊                                                                                                    | Last in person: 07/31/2                                                                                                    | Discounts<br>Subscription Plans                                                                                 | Last Updated by Laura Mo                                                                                   | ntgomery - 07/24/2016                 | On the interwebs                                                                                                    |                 |
| Home: (555) 128-1234<br>Mobile: (555) 123-1235<br>Work:<br>EM: bdapper@forest-trends.org<br>Provider: S. Schweig<br>Joined: May 18, 2014 (*                                                                                                    | Medications         Supplements         Marea           Nature-Throid - 130MG Q         (x2)         Disparsive Throid - B1-25MG Q         Disparsive Throid - B1-25MG Q           Nature-Throid - B1-25MG Q         Disparsive Throid - B1-25MG Q         Disparsive Throid - B1-25MG Q         Disparsive Throid - B1-25MG Q                                                                                                    | Add New Rx<br>Altransto Plan literns<br>Group/Corporate Accounts<br>CPT Database<br>Health Maintenance Trackers | Open Orders Manage Checker<br>EP 7-19-16 (SKS)<br>NCMN SIBO<br>DD CSAP x3                                  |                                       | Allergy, Intolerance, Discont. 🔮 🕲 🕞<br>No Allergies Listed                                                                                                    |                 |
| Health Maintenance     Image: Comparison of the second second secon | Anna - Souries Silo - Company - Company - | Tags<br>Manage Lab Fields                                                                                       | BioHealth #401 BioHealth #201 IGeneX 188 IGeneX 188 IGeneX 189 HLA DR 1/3/4/5, DQ Intermediate R [LabCorp] | í í í í í í í í í í í í í í í í í í í | Past Med Hx Exercise Constipation, unspecified   Hyperhidrosis,<br>Disphoresis, Excessive sweating   Lyme disease  <br>No Scare Lacad in PMH<br>PMH note not set. Click is acti a ceth note                                                                                                    |                 |
| Facilities/Specialists                                                                                                    | Meet Descent Hadden In                                                                                                    | y 31, 2016 by Laura Montgomery                                                                                  | G TGF-B1 [LabCorp]                                                                                         | <u>.0</u>                             | BP: 120/ <sub>50</sub> Wt: 140 Ht: 69.0" EMI: 20.7                                                                                                    |                 |
| [Ph] Costco: Bend<br>[Ph] CVS: Olean                                                                                                    | Unreviewed Labs NCL Radiology Rxs Co                                                                                                    |                                                                                                    | 0 0 0 0                                                                                                    | •                                     | Billing 0                                                                                                    |                 |
| [Spec] Osteopathic Manipulation:<br>Matthew Gilmartin, MD                                                                                                    | Unreviewed Labs NCL Radiology Rxs Co                                                                                                    | onsults Consent Misc For                                                                                        |                                                                                                    | Newest First                          | BALANCE: -\$19.95                                                                                                    |                 |
| Problem List 🕤 🖊                                                                                                    | Ravies All Uneview                                                                                                    | d Docs                                                                                                    | Key Documents                                                                                              | www.sktfillst                         | BALANCE: \$15,30<br>(773116 Supplement RefII 73-116 (55) - \$147,36<br>(773116 Supplement RefII 73-116 (55) - \$130,00<br>(773116 Codil / Payment (+) \$147,06<br>(773116 Credil / Payment (+) \$147,06<br>(773116 Credil / Payment (+) \$130,00<br>(773116 Credil / Payment (+) \$147,00<br>(773116 Credil / Payment (+) \$10,00<br>(773116 Credil / Payment (+) \$2073,00<br>(773116 Credil / Payment (+) \$2073,00<br>(773116 Credil / Payment (+) |                 |

From the patient's chart, I go into Manage, Alternate Plan Items. I'm first going to look and see if we have anything.

| Minbox (4) - laura@cc                                                              | fm × CCFM - Google Drive    | × Add Supplements to 0 × + S                                                                                                    | Schedule - Day View: 🛛 🛪           | Jane W. Doe                  | J Doe SOAP: Gastro  | oM × V Ø Product Detail - Herba > | ×    |
|------------------------------------------------------------------------------------|-----------------------------|----------------------------------------------------------------------------------------------------|------------------------------------|------------------------------|---------------------|-----------------------------------|------|
| -> C fi 🔒 https://cc                                                               | fm.md-hq.com/demo.php?p     | t_id=9#edit                                                                                                    |                                    |                              |                     | 🔂 🕖 🔁 🕼                           | C    |
| ops 📄 Popular 🚞 Favorit                                                            | tes 🚞 CCFM 🚞 FMSF 🕼         | Barbell WOD 🙌 eTeacher 📝 Flash                                                                                                    | acards                             |                              |                     | 🚍 (                               | Othe |
|                                                                                    | Scheduling Manage Alter     | ate Plan Options                                                                                                    |                                    |                              | *                   |                                   |      |
| 44                                                                                 | SOAP / Enco                 | slippery                                                                                                    | ALL TYPES C + Add                  | I New Plan Option            |                     |                                   |      |
|                                                                                    | outside of the s            | Options allow you to add formal recommendation<br>andard "Drug/Lab/Scan/Vaccine" data sets. The<br>ns, or anything else you might want to assign to | ase could include supplements th   |                              |                     |                                   |      |
|                                                                                    | R Rx Corr Action Name       |                                                                                                    |                                    |                              | Action Type         |                                   |      |
|                                                                                    | Slippery Elm                | Edit Alternate Plan Option: "Slippery                                                                                                    | Elm*                               |                              | Supplement          |                                   |      |
| Jane W. Doe<br>#9 - 34yrs (11/20/1981)                                             | Supplement Refil 7-31-16 (2 | This EMR comes with several databases or<br>encounter note, including prescriptions, var<br>add a plan-item that falls outside this range           | ccines, and orders. However, sor   | metimes you may want to for  | rmally              |                                   |      |
|                                                                                    |                             | The default dosing profile (instructions, am                                                                                                    | ount, brand, etc) can be set while | prescibing/assigning this to | On the interwebs    |                                   |      |
| er (555) 128-1234<br>ler (555) 123-1235<br>c<br>pdappen@forest trands.org<br>ider: |                             | patient's chart or by elicking here<br>Editing an alternate plan option will<br>appears in the charts of 1 patients (c                              | lick here to see list).            | Action Type [7]              | Allergy, Intoler    |                                   |      |
| Ith Maintenance 🛛 🖊 🕤                                                              |                             | Slippery Elm Alternate Plan I<br>Code/ID# (if ap                                                                                                    |                                    | It) Plan "Class" (Advance    | ood) Past Med Hx    |                                   |      |
|                                                                                    |                             | Slippery Elm Bark; Ulmus fulva; Ulmus ru                                                                                                    | bra Nicknar                        | mes (seperate with commas    |                     |                                   |      |
| n W. Doe - spouse                                                                  |                             | O Plan itom is ACTIVE   O Plan itom                                                                                                    | is INACTIVE (users may no lon      | ger assign this item)        | Philit code and get |                                   |      |
|                                                                                    |                             | Description:                                                                                                    |                                    |                              | BP: 120/80 WE:      |                                   |      |
| Costoo: Bend<br>CVS: Olean<br>of Osteopathic Manipulation:<br>New Gilmartin, MD    |                             | Edit                                                                                                    | This Alternate Plan Option         |                              | Billing o           |                                   |      |
| blem List 🕥 /                                                                      |                             |                                                                                                    | ** Key Documents                   |                              |                     |                                   |      |
| I want to be seen: Thyrold<br>is, ongoing fatigue.                                 |                             |                                                                                                    |                                    |                              |                     |                                   |      |

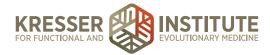

There is a slippery elm, but since there is no plan class set up, this means it was one of the supplements that came loaded by default with MD HQ, so it hasn't been used before. I can change this; however, I need to match the current one.

| ← → C 👬 🚔 https://www.emersonecologics.com/Products/EmersonMain/PID-N4750.aspx   | 9 🔂 🙆 🚺 🛄 🔳 🔳                                                                                                    |
|----------------------------------------------------------------------------------|----------------------------------------------------------------------------------------------------|
| 🔢 Apps 🚞 Popular 🚞 Favorites 🚞 CCFM 🚞 FMSF 🔞 Barbeli WOD 🙌 eTeacher 🕥 Flashcards | Cther Bookmarks                                                                                                    |
|                                                                                  | Quality Program (EQP)   Practitioner Resource Center   Create a New Account Email: Password:  Catalog Bearch Catalog Bearch Checkout |
|                                                                                  | Personal & Homeopathic Rx & Lab Pet & Medical<br>Skin Care Remedies Services Supplies                                                |
| Cart<br>Shop By Category<br>Shop By Brand<br>New Products<br>Advanced Search     | Printer Friendly Page                                                                                                    |

It's a really good idea to make all your supplement names match exactly how it is on the product bottle, so this one will just be slippery elm. It is a supplement.

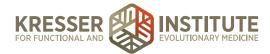

|               | ndard "Drug/Lab/Scan/V                        | ormal recommendations to SOAP<br>faccine" data sets. These could int<br>hight want to assign to the Plan se   | clude supplements that do      |                             |                                                                                                    |
|---------------|-----------------------------------------------|----------------------------------------------------------------------------------------------------|--------------------------------|-----------------------------|----------------------------------------------------------------------------------------------------|
| ction Name    |                                               |                                                                                                    |                                |                             | Action Type                                                                                         |
| lippery Elm   | Edit Alternate Plan                           | Option: "Slippery Elm"                                                                                        |                                | 8                           | Supplement                                                                                          |
| @ 7-31-18 (5S | encounter note, inclu                         | h several databases of possible a<br>ding prescriptions, vaccines, and<br>falls outside this range of options | orders. However, sometim       | es you may want to formally | Some relatives                                                                                      |
|               | The default dosing p<br>patient's chart or by | clicking here                                                                                                 | , etc) can be set while pre-   | cibing/assigning this to a  | On the interwebs                                                                                    |
|               |                                               | nate plan option will alter the wa<br>harts of 1 patients (click here to                                      | o see list).                   |                             | Allergy, Intolera                                                                                   |
|               | Slippery Elm                                  | Alternate Plan Name                                                                                           | Supplement                     | Action Type [?]             |                                                                                                    |
|               | EE N4750                                      | Code/ID# (if applicable) [?]                                                                                  | ✓ No Class (Default)<br>is_kit | Plan "Class" (Advanced)     | Past Mod Hz                                                                                         |
|               |                                               |                                                                                                    | is_supplement                  |                             | Constipation, unsp                                                                                  |
|               | Slippery Elm Bark; U                          | Jimus fulva; Ulmus rubra                                                                                      | self-order                     | perate with commas)         | Diaphoresis, Excer                                                                                  |
|               | Slippery Elm Bark; U                          |                                                                                                    | [New Class]                    | perate with commas)         | Diaphoresis, Exces<br>No Scans Unlard in A<br>PMM come and and                                      |
|               |                                               |                                                                                                    | [New Class]                    |                             | Disphoresis, Excel<br>No Board Lined in I<br>2210 Contemport on I<br>3P: 120/ap. Wit 4              |
|               | Plan item is ACT                              |                                                                                                    | [New Class]                    |                             | Disphoresis, Exception<br>No Research Lauser in I<br>PROTOCOMMENT<br>NP: 120/60 With 0<br>DOWNER 00 |

Code is where the product ID from the website goes. In this case, it is from Emerson, so first EE, the product code. It is a supplement. Delete the nicknames.

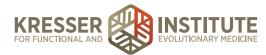

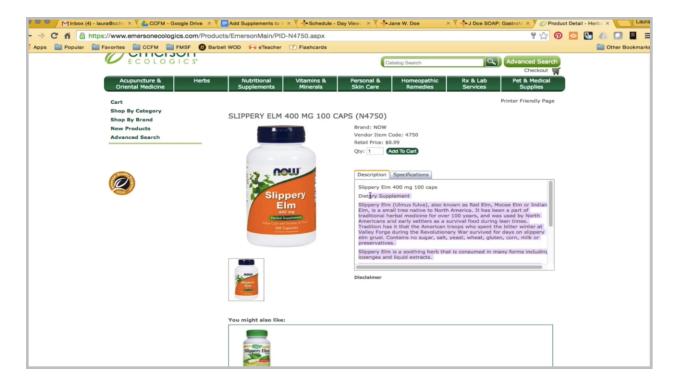

The description can be what is in the description in here with some modification. I don't need to put these two pieces of information.

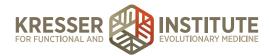

| tes 🔛 CCFM 🔛 FMSF 😈   | Barbell WOD 🙌 eTeacher 📝 Flashcards                                                                                                    |                                                                                        |
|-----------------------|----------------------------------------------------------------------------------------------------|----------------------------------------------------------------------------------------|
| Manage Altern         | ate Plan Options                                                                                                    | - Search Patie                                                                         |
| Control and           |                                                                                                    |                                                                                        |
| SOAP / Enc:           | slippery ALL TYPES C + Add New Plan Option                                                                                                    |                                                                                        |
|                       | Options allow you to add formal recommendations to SOAP notes (items that can be added to the Plan block on the                                                                                                    |                                                                                        |
|                       | andard "Drug/Lab/Scan/Vaccine" data sets. These could include supplements that don't exist in the drug databas<br>ns, or anything else you might want to assign to the Plan section of a note.                                                                                                    | e, exercise regime                                                                     |
| Action Name           |                                                                                                    | Action Type                                                                            |
| Suppleme Slippery Elm | Edit Alternate Plan Option: "Slippery Elm"                                                                                                    | Supplement                                                                             |
| Bupplement            | This EMR comes with several databases of possible actions you can take when composing a plan for an                                                                                                    | iotes .                                                                                |
|                       | encounter note, including prescriptions, vaccines, and orders. However, sometimes you may want to formal<br>add a plan-item that falls outside this range of options (such as adding supplements, excercise routines, etc                                                                                                   |                                                                                        |
|                       | The default dosing profile (instructions, amount, brand, etc) can be set while prescibing/assigning this to a patient's chart or by clicking here .                                                                                                    | On the interwebs                                                                       |
|                       | ,                                                                                                    | Allergy, Intolerando, Directino,                                                       |
|                       | Editing an alternate plan option will alter the way it looks in ALL patient records. This item<br>appears in the charts of 1 patients (click here to see list).                                                                                                    | No Allargues Litting                                                                   |
|                       | Slippery Elm Alternate Plan Name Supplement C Action Type [7]                                                                                                    |                                                                                        |
|                       | EE N4750 Code/ID# (if applicable) [7] is_supplement Plan "Class" (Advanced)<br>Generally leave blank                                                                                                    | Pour Med Hx. Ener.A.                                                                   |
|                       | Nicknames (seperate with commas)                                                                                                    | Constipation, unspecified   Hyperhidrosis,<br>Diaphoreais, Excessive sweating Lyme dis |
|                       | Plan item is ACTIVE   OPlan item is INACTIVE (users may no longer assign this item)                                                                                                    | Philippine we and Philippine and paint                                                 |
|                       | Description:<br>Slippory Elm (Ulmus fulya), also known as Red Elm, Moose Elm or Indian Elm, is a small tree native to                                                                                                    | SP: 120/80 WE 140 HE 69.0" and                                                         |
|                       | North America. It has been a part of traditional herbal medicine for over 100 years, and was used by<br>North America. It has been a part of traditional herbal medicine for over 100 years, and was used by<br>North Americans and early settlers as a survival food during lean times. Tradition has it that the American | 1924/14 19224/14 09234/14                                                              |
|                       | troops who spent the bitter winter at Valley Forge during the Revolutionary War survived for days on<br>slippery elm gruel. Contains no sugar, salt, yeast, wheat, gluten, com, milk or preservatives.                                                                                                    | Billing o                                                                              |
|                       | Slippery Elm is a soothing herb that is consumed in many forms including lozenges and liquid extracts.<br>Suggested Usage: As a dietary supplement, take 2 capsules 1-3 times daily.<br>Supplement Facts                                                                                                    | BALANCE: -\$19.95                                                                      |
|                       | Serving Size 2 Capsules<br>Servings per container 50                                                                                                    | Supplement Refill 7-31-16 (55)<br>Supplement Refill 7-31-16 (55)                       |
|                       | Amount Per Serving<br>Total Carbohydrate <1g                                                                                                    | Supplement Refill 7-31-16 (85)                                                         |
|                       | Edit This Alternate Plan Option                                                                                                    | United and Payment (+)                                                                 |
|                       |                                                                                                    | diamonia Gradit / Paymont (+)                                                          |
|                       |                                                                                                    |                                                                                        |

So, generally, this is just a brief description given by the manufacturer. Take out the suggested use here, and separate down the supplement facts.

If there are any special characters that pop up, bullet points, asterisks, or anything like that, those need to be removed as well.

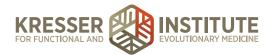

| Minbox (4) - laura@cc                                                |             | - Google Drive              | × 🖉 🗖 Add Su                                                                 | upplements to 0                       | × V -Schedu           | ule - Day View:   | × Jar          | ne W. Doe                                                     | ×           | J Doe SO             | P: Gastrol | ר | Product I | Detail - Her | ba × |          |
|----------------------------------------------------------------------|-------------|-----------------------------|------------------------------------------------------------------------------|---------------------------------------|-----------------------|-------------------|----------------|---------------------------------------------------------------|-------------|----------------------|------------|---|-----------|--------------|------|----------|
| → C fi 🔒 https://ccf                                                 | m.md-hq.com | /demo.php?p                 | t_id=9#set-pr                                                                | ofile                                 |                       |                   |                |                                                               |             |                      |            | 5 | 0         | ○ 4.         | 61   |          |
| Apps 📄 Popular 📄 Favorit                                             | es 🚞 CCFM   | FMSF                        | Barbell WOD                                                                  | File eTeacher                         | Flashcards            |                   |                |                                                               |             |                      |            |   |           | 1            | Oth  | ner Book |
| scific Recommendations                                               | Scheduling  | Manage Alterr               | nate Plan Option                                                             | •                                     |                       |                   |                |                                                               |             |                      | *          |   |           |              |      |          |
|                                                                      | SOAP / Enco |                             |                                                                              | slippery                              | ALL T                 | YPES              | Add Net        | w Plan Option                                                 |             |                      | - 1        |   |           |              |      |          |
|                                                                      | GastroMer   | outside of the s            |                                                                              | Scan/Vaccine" da                      | ta sets. These cou    | uld include supp  | ements that de | added to the Plan t<br>on't exist in the drug                 |             |                      |            |   |           |              |      |          |
|                                                                      | Rx Cont     | Action Name<br>Slippery Elm | _                                                                            |                                       |                       |                   |                |                                                               |             | Action Ty<br>Supplem |            |   |           |              |      |          |
|                                                                      | Suppleme    | Suppery Elm                 | This EMR con                                                                 |                                       | tatabases of possi    | ible actions you  | can take when  | composing a plan                                              | 😤           | Supplem              | ont        |   |           |              |      |          |
| Jane W. Doe<br>#9 - 34yrs (11/20/1981)                               |             |                             | This form allo                                                               |                                       | a default profile for |                   |                | this Supplement to                                            |             | Some rel             |            |   |           |              |      |          |
| tient Information 🛛 🦯                                                |             |                             |                                                                              | finalizing the add                    |                       |                   |                | , of course, change<br>here you added Slip                    |             | On the In            |            |   |           |              |      |          |
| bila: (555) 123-1235<br>rk:                                          |             |                             |                                                                              |                                       |                       |                   |                | Is Administra                                                 | tive Record | Allergy,             |            |   |           |              |      |          |
| t bdappen@forest trends.org<br>vider: S. Schweg<br>ned: May 19, 2014 |             |                             | NOW                                                                          |                                       | thod                  | QD (onc           | e a day)       | Strength                                                      |             |                      |            |   |           |              |      |          |
| alth Maintenance 🛛 🖌 🕤                                               |             |                             |                                                                              | Tot                                   | tal Doses             |                   | Expires (      | Days) 📄<br>+ Expander                                         | d Regimen   | -                    |            |   |           |              |      |          |
| lationships 🔿                                                        |             |                             | Instructions                                                                 | to Patient                            |                       |                   |                |                                                               |             |                      |            |   |           |              |      |          |
| nn W. Doe - spouse                                                   |             |                             |                                                                              |                                       |                       |                   |                |                                                               |             | (and                 |            |   |           |              |      |          |
| cilities/Specialists                                                 |             |                             |                                                                              |                                       | Set as Default        | t Profile for Sil | opery Elm      |                                                               |             | 819: 120/e           |            |   |           |              |      |          |
| CVS: Olean<br>cc) Osteopathic Mansputation:<br>thew Gilmertin, MD    |             |                             | slippery elm                                                                 | gruel. Contains no                    | sugar, salt, yeast,   | , wheat, gluten,  | com, milk or p | survived for days or<br>reservatives.<br>nges and liquid extr |             | Billing              |            |   |           |              |      |          |
| pblem List 💿 🗡                                                       |             |                             | Supplement I<br>Serving Size<br>Servings per<br>Amount Per S<br>Total Carbon | 2 Capsules<br>container 50<br>Serving |                       |                   |                |                                                               |             |                      |            |   |           |              |      |          |
| uee, orgoing facque.                                                 |             |                             | - Carbon                                                                     | yurate ~ /g                           | Edit This A           | Alternate Plan (  | Option         |                                                               |             |                      |            |   |           |              |      |          |

Then, I want to click here to make the default profile, so this is Now brand. It's 400 mg for one capsule. You always want to put the one-capsule strength here because sometimes our clinicians do recommend different dosing than the serving size on the bottle.

Most supplements are oral supplements. Total doses is 100 capsules.

Now, I need to go back to the admin note. Since there are no instructions here, I'll put the default ones, but if a clinician wants the default instructions to be something different, they'll make a note there.

In this case, unfortunately, the clinician didn't put if this requires future approval or not, so we just put a space for now until we find that information out. Set the profile.

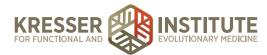

|                         |               | /demo.php?pt_id=9#                             |               |                                                                                                    |                          |             | ☆ 🛛 🖸 🔮 🦉                                                                                                    |              |
|-------------------------|---------------|------------------------------------------------|---------------|----------------------------------------------------------------------------------------------------|--------------------------|-------------|----------------------------------------------------------------------------------------------------|--------------|
| Apps 📄 Popular 📄 Favori | tes CCFM      | FMSF 🕑 Barbell V                               |               | eacher 🕐 Flashcards                                                                                                    |                          |             |                                                                                                    | Other Bookma |
|                         |               | Manage System Charge                           | •             |                                                                                                    |                          | 8           | - Search Patients -                                                                                                    |              |
|                         | SOAP / Encl   |                                                |               | + Add New Charge + Add New Charge Group                                                                                           |                          | Export List | •<br>•                                                                                                    |              |
|                         | GastroMa      |                                                |               | mn headers. To edit a charge, click the charge's name, or to add a n<br>ox below charges will automatically start narrowing down: | ew charge click the "+ ) | Add" button | 1234 (10/20)                                                                                                    |              |
|                         | Rx Refit 7    |                                                |               | - Narrow Charge List -                                                                                                    |                          |             |                                                                                                    |              |
|                         | Rx Cont       | NAME                                           | TYPE          | DESCRIPTION                                                                                                    | AMOUNT T                 | AX % TIME   |                                                                                                    |              |
|                         | C Suppleme    | (Lab) QS Mercury Tri-                          | Lab Kits      | INACTIVE - (duplicate)                                                                                                    | \$220.00                 | 0           | present by Laura (resignering - exception                                                                                                    |              |
|                         | Suppleme      | Test<br>15 Consult (Office-AN)                 | Assolutionsta | 15-minute consultation with Dr. Amy Nett, MD                                                                                      | \$87,50                  | 0           | liotes 🕚 🖊                                                                                                    |              |
|                         | Suppleme      | 15 Consult (Phone-AN)                          |               | 15-minute consultation with Dr. Amy Nett, MD                                                                                      | \$87.50                  | 0           |                                                                                                    |              |
|                         |               | 15 Consult (Phone-AN)<br>15 Consult (Video-AN) |               | 15-minute consultation with Dr. Amy Nett, MD                                                                                      | \$87.50                  | 0           |                                                                                                    |              |
|                         |               | 15 Min F/U (Phone)                             |               | INACTIVE - (duplicate)                                                                                                    | \$95.00                  | 0           |                                                                                                    |              |
|                         | _             | 23andme                                        | Lab Kits      | INACTIVE - (self-order)                                                                                                    | \$99.00                  | 0           |                                                                                                    |              |
|                         |               | 23andMe DNA Testing                            | Lab Kits      | INACTIVE - (self-order)                                                                                                    | \$99.00                  | 0           | inco, Discons 🛛 😌 🗁                                                                                                    |              |
|                         | Nature-Three  | 30 Consult (AN)                                |               | INACTIVE - (duplicate)                                                                                                    | \$175.00                 | 0           |                                                                                                    |              |
|                         |               | 30 Consult (CK)                                |               | INACTIVE - (duplicate)                                                                                                    | \$175.00                 | 0           |                                                                                                    |              |
|                         | Natura Three  | 30 Consult (Office-AN)                         |               | 30-minute consultation with Dr. Amy Nett, MD                                                                                      | \$175.00                 | 0           |                                                                                                    |              |
|                         | Altria - 5008 | 30 Consult (Office-CK)                         |               | 30-minute consultation with Chris Kresser, L.Ac                                                                                   | \$175.00                 | 0           | and the second second                                                                                                    |              |
|                         | Epidi-Jr-0.4  | 30 Consult (Phone-AN)                          | Appointments  | 30-minute consultation with Dr. Amy Nett, MD                                                                                      | \$175.00                 | 0           |                                                                                                    |              |
|                         |               | 30 Consult (Phone-CK)                          |               | 30-minute consultation with Chris Kresser, L.Ac                                                                                   | \$175.00                 | 0           | decified   Hyperhidroals,<br>asilvo sweating   Lyme disease                                                                                                    |              |
|                         |               | 30 Consult (Video-AN)                          | Appointments  | 30-minute consultation with Dr. Amy Nett, MD                                                                                      | \$175.00                 | 0           | and the second second se |              |
|                         |               | 30 Consult (Video-CK)                          | Appointments  | 30-minute consultation with Chris Kresser, L.Ac                                                                                   | \$175.00                 | 0           | Cold as and a room only                                                                                                    |              |
|                         |               | 45 Consult (AN)                                | Appointments  | INACTIVE - (duplicate)                                                                                                    | \$262.50                 | 0           | 140 Ht 69.0" nm 20.7                                                                                                    |              |
|                         |               | 45 Consult (Office-AN)                         | Appointments  | 45-minute consultation with Dr. Amy Nett, MD                                                                                      | \$262.50                 | 0           | ENATES DESCRIPTION                                                                                                    |              |
|                         |               | 45 Consult (Phone-AN)                          | Appointments  | 45-minute consultation with Dr. Amy Nett, MD                                                                                      | \$262.50                 | 0           |                                                                                                    |              |
|                         | Unreviewed    | 45 Consult (Video-AN)                          | Appointments  | 45-minute consultation with Dr. Amy Nett, MD                                                                                      | \$262.50                 | 0           | 0 -                                                                                                    |              |
|                         |               | 5-HIAA, Quant, 24-hr<br>Urine [LabCorp]        | Lab Fees      | LabCorp test number 004069                                                                                                    | \$45.00                  | 0           | ALANCE: -\$19.95                                                                                                    |              |
|                         |               | 5-HTP                                          | Supplements   | Integrative Therapeutics (60 caps)                                                                                                | \$21.30                  | 0           | Best Rofill 7-31-16 (55) -3190.00                                                                                                    |              |
|                         |               | 5-HTP (1) (Jarrow)                             | Supplements   | INACTIVE - 5-HTP - 100 mg (60 vcaps) (J50435)                                                                                     | \$27.95                  | 0           | and Rofill 7-31-16 (SS) 603.65                                                                                                    |              |
|                         |               | 5-HTP (2) (MM)                                 | Supplements   | INACTIVE - 5-HTP - 50 mg (60 caps) (5HTP7)                                                                                        | \$22.00                  | 0           | payment (+) \$147.98                                                                                                    |              |
|                         |               | 5-LOX Inhibitor                                | Supplements   | INACTIVE - 5-LOX Inhibitor with ApresFlex? - LEF 01639                                                                            | \$22.00                  | 0           | Payment (+) \$130.00<br>Payment (+) \$43.70                                                                                                    |              |
|                         |               | 5-MTHF (Met Maint)                             | Supplements   | Metabolic Maintenance (90 caps)                                                                                                   | \$43.80                  | 0           | (*) \$2073.00                                                                                                    |              |
|                         |               | 5-MTHF (Thorne 1ma)                            | Supplements   | Thome Research (60 vcaps)                                                                                                    | \$18.95                  | 0           | LE (SACE)                                                                                                    |              |

Before I save this, I also want to open another window so that I can have the charge box open. Again, I'm just going to search briefly to make sure there is no supplement that matches this name. I'll add a new charge. The reason I want both of these open is so that I can copy and paste information.

| Minbox (4) - laura@      | CCFM - G                                         | loogle Di × 🛛 🗖 Add Su                                                        | pplements ×      |                                                                                                    | × V                                                                                                    | × Product Detail - H × |
|--------------------------|--------------------------------------------------|-------------------------------------------------------------------------------|------------------|----------------------------------------------------------------------------------------------------|----------------------------------------------------------------------------------------------------|------------------------|
| → C fi Attps://ccf       | m.md-hq.com                                      | /demo.php?pt_id=9#                                                            |                  |                                                                                                    |                                                                                                    | ☆ 📀 🖸 🛃 🛄              |
| Apps 📄 Popular 📄 Favorit | es 📄 CCFM                                        | FMSF (Barbell)                                                                | WOD 🙌 eTe        | acher 🕥 Flashcards                                                                                                    |                                                                                                    | Cther Bookn            |
| ecific Récommendations   | Scheduling                                       | Manage System Charge                                                          | 15               | + Add New Charge + Add New Charge 0                                                                                                    | roup                                                                                                    | - Search Patienta -    |
|                          | GastroMo                                         |                                                                               |                  | mn headers. To edit a charge, click the charge's name<br>x below charges will automatically start narrowing o<br>- Narrow Charge List - |                                                                                                    |                        |
|                          | Suppleme                                         | NAME                                                                          | TYPE             | DESCRIPTION                                                                                                    | AMOUNT TAX % TIME                                                                                                    |                        |
|                          | C Succione                                       | (Lab) QS Mercury Tri-                                                         | Lab Kits         | INACTIVE - (duplicate)                                                                                                    | \$220.00 0                                                                                                    |                        |
|                          | Supplement                                       |                                                                               | w. Please be EXA | ACT with CPT codes if the charge has a corresponding                                                                                    | g CPT code(s). CPT codes should be seperated by                                                                                              |                        |
|                          | Medications Nature-Thro Nature-Thro Alinia - 507 | Slippery Elm<br>EE N4750<br>Charge is submittable<br>Is this a supply/product |                  | CPT Codes CPT Codes Nickname (2) Staff Time (mins) (reporting only) Appointments Charge Type [7]                                        | Find CPT Codes for Charges -     Nickname (3)  0.00 Wholesale Cost (reporting only) <sup>[7]</sup> Block Charge Display Color <sup>[7]</sup> |                        |
|                          |                                                  | Description:                                                                  |                  | Price 0.00                                                                                                    |                                                                                                    |                        |
|                          |                                                  |                                                                               |                  | • Add This Charge                                                                                                    |                                                                                                    |                        |
|                          | Unreviewed                                       | 45 Consult (Video-AN)                                                         | Appointments     | 45-minute consultation with Dr. Amy Nett, MD                                                                                            | \$262.50 0                                                                                                    |                        |
|                          | Unreviewed for                                   | 5-HIAA, Quant, 24-hr<br>Urine [LabCorp]                                       | Lab Fees         | LabCorp test number 004069                                                                                                    | \$45.00 0                                                                                                    |                        |
|                          |                                                  | 5-HTP                                                                         | Supplements      | Integrative Therapeutics (60 caps)                                                                                                    | \$21.30 0                                                                                                    |                        |
|                          |                                                  | 5-HTP (1) (Jarrow)                                                            |                  | INACTIVE - 5-HTP - 100 mg (60 vcaps) (J50435)                                                                                           | \$27.95 0                                                                                                    |                        |
|                          |                                                  | 5-HTP (2) (MM)                                                                | Supplements      | INACTIVE - 5-HTP - 50 mg (60 caps) (5HTP7)                                                                                              | \$22.00 0                                                                                                    |                        |
|                          |                                                  | 5-LOX Inhibitor                                                               | Supplements      | INACTIVE - 5-LOX Inhibitor with ApresFlex? - LEF                                                                                        | 01639 \$22.00 0                                                                                                    |                        |
|                          |                                                  | 5-MTHF (Met Maint)                                                            | Supplements      | Metabolic Maintenance (90 caps)                                                                                                    | \$43.80 0                                                                                                    |                        |
|                          |                                                  | 5-MTHF (Thorne 1mg)                                                           | Supplements      | Thorne Research (60 vcaps)                                                                                                    | \$18.95 0                                                                                                    |                        |

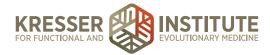

The name needs to match exactly. The code needs to be here. It's a supplier product, a supplement that is purple. Put the retail price for Emerson, which is \$8.99. The description is what prints on the estimate, so we want it to be the brand name and then in parentheses the quantity. Add charge. Edit this. Now I can move on to the second one.

Marshmallow root. So, again, I want to search here.

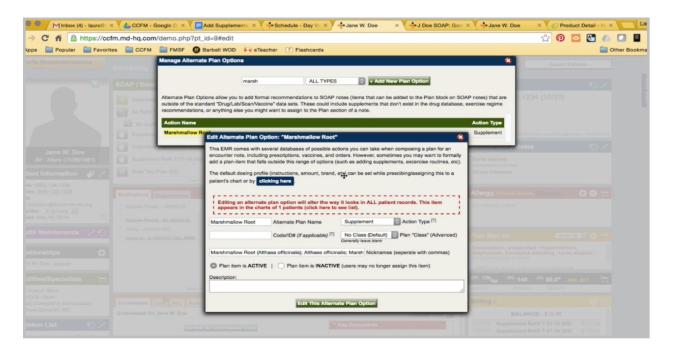

There is something in the system, but it is not set up, so I can use this. The name already matches.

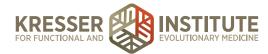

| 10 × 30 | CCFM - G    | Boogle Dr ×    | Add Supplements ×                     | Schedule - Day                                          | Vii × Jane          | W. Doe           | × 🖣 J 🛛           | oe SOAP: Gast     | aL 🛟 🗙         | ine W. Doe | × ØPr      | oduct Detail |
|---------|-------------|----------------|---------------------------------------|---------------------------------------------------------|---------------------|------------------|-------------------|-------------------|----------------|------------|------------|--------------|
| //ccfm  | n.md-hq.com | /demo.php?pt   | _id=9#set-profile                     |                                                         |                     |                  |                   |                   |                |            | ය <b>බ</b> | ►            |
| vorites | CCFM        | FMSF           | Barbell WOD 🙌                         | Teacher 📝 Flashca                                       | ards                |                  |                   |                   |                |            |            |              |
|         |             | Manage Alterna | ate Plan Options                      |                                                         |                     |                  |                   |                   |                | 8          |            |              |
| 8       |             |                |                                       |                                                         |                     | _                |                   |                   |                | - 11       |            |              |
| 1       | SOAP / Ence |                | marsh                                 | h                                                       | LL TYPES            | C + Add Ne       | w Plan Optio      | n                 |                | - 11       |            |              |
|         | GastroMe    |                |                                       | formal recommendations                                  |                     |                  |                   |                   |                |            |            |              |
|         | Rx Refit 7  |                |                                       | Vaccine" data sets. These<br>might want to assign to th |                     |                  | lon't exist in th | e drug database,  | exercise reg   | ime        |            |              |
|         | R. Ry Cord  | Action Name    |                                       |                                                         |                     |                  |                   |                   | Action T       | /pe        |            |              |
|         | Suppierre   | Marshmallow    | Edit Alternate Play                   | n Option: "Marshmalk                                    | ow Root*            |                  |                   |                   | Supplem        | ient       |            |              |
|         | Suppleme    |                |                                       | th several databases of o                               |                     | u cao tako urber |                   |                   |                |            |            |              |
|         |             |                |                                       | file for "Marshmallow                                   |                     |                  |                   | 8                 | Some rel       |            |            |              |
|         |             |                |                                       | to create a default profil<br>automatically use the va  |                     |                  |                   |                   | On the In      |            |            |              |
|         |             |                | those values before                   | finalizing the addition). The                           |                     |                  |                   |                   |                |            |            |              |
| 100     |             |                | Marshmallow Root t                    | o patients' charts.                                     |                     |                  | Is Admi           | nistrative Record | Allergy        |            |            |              |
|         |             |                | Gaia Herbs                            | Brand                                                   |                     |                  | Strength          |                   | No Allero      |            |            |              |
| •       |             |                | Oral                                  | Method                                                  | QD (on              | ce a day)        | O Fr              | eq.               |                |            |            |              |
|         |             |                | 4 oz.                                 | Total Doses                                             |                     | Expires          | (Days)            |                   | _              |            |            |              |
| 9       |             |                |                                       |                                                         |                     |                  | + Exp             | anded Regimen     | Part M         |            |            |              |
|         |             |                | Instructions to Pa                    | atient                                                  |                     |                  |                   |                   | Constip        |            |            |              |
|         |             |                | Take 30-50 drops of                   | f extract in a small amour                              | nt of water 3 times | daily between n  | neals.            |                   | the Second     |            |            |              |
|         |             |                |                                       |                                                         |                     |                  |                   |                   |                |            |            |              |
|         |             |                | · · · · · · · · · · · · · · · · · · · | Set as Defau                                            | It Profile for Mars | hmallow Root     |                   |                   | and the second |            |            |              |
|         |             |                |                                       |                                                         |                     | _                |                   |                   | Billing        |            |            |              |
|         |             |                | Amount per Serving<br>Extract         |                                                         |                     |                  |                   |                   | Billing        |            |            |              |
|         |             |                | Marshmallow Root                      |                                                         |                     |                  |                   |                   |                |            |            |              |
|         |             |                |                                       | ain 333 mg crude herb eo<br>Drganic Grain Alcohol US    |                     |                  |                   |                   | 07704780       |            |            |              |
|         |             |                | Containing Containtaire               | and of all Alcondi do                                   | to borre, traiter.  |                  |                   |                   | 07/05/18       |            |            |              |
|         |             |                |                                       |                                                         |                     |                  |                   | 10                | 0701086        |            |            |              |
|         |             |                |                                       | Edit T                                                  | his Alternate Plan  | Option           |                   |                   | 07/26/16       |            |            |              |
|         |             |                |                                       |                                                         |                     |                  |                   |                   |                |            |            |              |

Product code. Remove the nicknames. Put the description. Remove special characters. Set the profile.

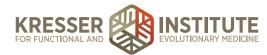

| 🔍 🔍 Minbox (4) - laura@                                    | × 🗸 📥 CCFM - G | ioogle Di × | Add Suppleme                                                                                                    | ents × 🗸 💠 S         | chedule - Day Vic ×    | Jane W. Doe                | × J Doe SOAP: G                                                                                  | ISI × Jane W. Doe                            | × C Produ     | ct Detail - H × | Laura  |
|------------------------------------------------------------|----------------|-------------|----------------------------------------------------------------------------------------------------|----------------------|------------------------|----------------------------|--------------------------------------------------------------------------------------------------|----------------------------------------------|---------------|-----------------|--------|
| ⊢ → C fi A https://cc                                      | fm.md-hq.com   | /demo.php   | o?pt_id=9#set-p                                                                                                 | rofile               |                        |                            |                                                                                                  |                                              | ත් <b>ග</b> ් | 2 🛃 🦾 🛄 🛛       |        |
| Apps 📄 Popular 🚞 Favorit                                   | tes 📄 CCFM     | FMSF        | Barbell WOD                                                                                                    | Fie eTeacher         | Flashcards             |                            |                                                                                                  |                                              |               | Cther Boo       | kmarks |
| Specific Recommendations                                   |                | Manage Alt  | ternate Plan Optior                                                                                             | 18                   |                        |                            |                                                                                                  | 8                                            |               |                 |        |
|                                                            |                |             |                                                                                                    |                      |                        |                            |                                                                                                  |                                              |               |                 |        |
|                                                            | SOAP / Enc.    |             |                                                                                                    | marsh                | ALL TY                 | PES C                      | d New Plan Option                                                                                |                                              |               |                 |        |
|                                                            | GastroMe       |             |                                                                                                    |                      |                        |                            | In be added to the Plan block on the drug database that don't exist in the drug database         |                                              |               |                 | OPEN   |
|                                                            | RA Refit 7     |             | lations, or anything els                                                                                        |                      |                        |                            | hat don't exist in the drug databa                                                               | se, exercise regime                          |               |                 |        |
|                                                            | Rx Con         | Action Na   | me                                                                                                    |                      |                        |                            |                                                                                                  | Action Type                                  |               |                 |        |
|                                                            | Supplement     | Marshmal    | low Real                                                                                                    | te Plan Option       | : "Marshmallow Ro      | pot"                       |                                                                                                  | Supplement                                   |               |                 |        |
| Lange Mil Dans                                             | C Supplement   | _           | This EMR on                                                                                                    | mos with soveral     | databases of possible  | ie actions you can take    | when composing a plan for an                                                                     |                                              |               |                 |        |
| 19 - 34yrs (11/20/1961)                                    |                |             | 0.00                                                                                                    |                      | Marshmallow Roo        |                            |                                                                                                  | Some relatives                               |               |                 |        |
| Patient Information 🛛 🥔 🖊                                  |                |             | patient's cha                                                                                                   | rt, it will automati | cally use the values y | ou set here to fill in the | en you add this Supplement to a<br>form (you can, of course, change<br>instances where you added | On the interwebs                             |               |                 |        |
| Home: (555) 128-1234<br>Mobile: (555) 123-1235             |                |             | Marshmallow                                                                                                    | Root to patients     | charts.                |                            | Is Administrative Reco                                                                           | Allermy Intolere                             |               |                 |        |
| Work:<br>EM: bdappen@forest-trends.org                     |                |             | Gaia Herbs                                                                                                    |                      | trand +                |                            |                                                                                                  |                                              |               |                 |        |
| Provider: S. Schweig                                       |                |             | Gala Herbs                                                                                                    |                      | lethod                 | TID (Three times           | a day) Freg.                                                                                     |                                              |               |                 |        |
| Dollhod, Moy 19, 2014                                      |                |             | 4 02.                                                                                                    |                      | otal Doses             |                            | ires (Days)                                                                                      |                                              |               |                 |        |
| Health Maintenance 📝 🕤                                     |                |             | RN                                                                                                    |                      |                        |                            | + Expanded Regime                                                                                | Past Med Hx                                  |               |                 |        |
| Palationships 🔿                                            |                |             | Instruction                                                                                                    | s to Patient         |                        |                            |                                                                                                  |                                              |               |                 |        |
| John W. Doe - spouse                                       |                |             |                                                                                                    |                      | a small amount of w    | vater 3 times daily betw   | een meals.                                                                                       | No Scans Lister in Pl                        |               |                 |        |
| son in bos spoos                                           |                |             |                                                                                                    |                      |                        |                            |                                                                                                  | 1. Phil Scheroschert, C                      |               |                 |        |
| Facilities/Specialists                                     |                |             |                                                                                                    |                      | Set as Default Prof    | file for Marshmallow       | Root                                                                                             | 3P: 120/80 WE 1                              |               |                 |        |
| (Ph) Costos: Bend<br>(Ph) CVS. Olean                       |                |             |                                                                                                    |                      |                        |                            |                                                                                                  | -                                            |               |                 |        |
| [Spec] Osteopathic Manipulation:<br>Matthew Gilmertin, MD  |                |             | Extract                                                                                                    | Serving:             |                        |                            |                                                                                                  | Billing o                                    |               |                 |        |
|                                                            |                |             | Maraimano                                                                                                    | w Root (Althaea g    |                        |                            |                                                                                                  |                                              |               |                 |        |
| Problem List 📀 🖊                                           |                |             | and the state of the state of the state of the state of the state of the state of the state of the state of the |                      | ng crude herb equivale |                            |                                                                                                  |                                              |               |                 |        |
| Why I want to be seen: Thyroid<br>issues, ongoing fatigue. |                |             | Other ingred                                                                                                    | tients: Organic G    | rain Alcohol USP 20-3  | 30%, Water.                |                                                                                                  | CTOTOR Suppleme                              |               |                 |        |
|                                                            |                |             |                                                                                                    |                      |                        |                            |                                                                                                  | G7/G1/16 Credit / Pa                         |               |                 |        |
|                                                            |                |             |                                                                                                    |                      | Edit This Alt          | ternate Plan Option        |                                                                                                  | 07/34/18 Credit / Pa<br>07/24/18 Credit / Pa |               |                 |        |

Okay. Again, I need to go here to the charge list. Add a new charge.

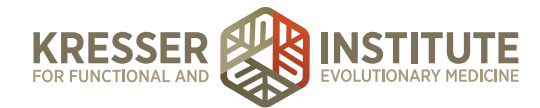

| CCFM - G               | Boogle Dr ×            | Add Su            | pplements ×     | Schedu          | ile - Day Vic > | Jane W. Doe               | ×                 | J Doe SOAP: Gast ×        | -Jane W. Doe   | × |
|------------------------|------------------------|-------------------|-----------------|-----------------|-----------------|---------------------------|-------------------|---------------------------|----------------|---|
| d-hq.com               | /demo.php              | ?pt_id=9#         |                 |                 |                 |                           |                   |                           |                | 7 |
| CCFM                   | FMSF                   | () Barbell        | WOD 🙌 e         | Teacher 🗹       | Flashcards      |                           |                   |                           |                |   |
|                        | Manage Sy              | stem Charge       |                 |                 |                 |                           |                   |                           |                |   |
| iduling                |                        |                   |                 | + Add I         | New Charge      | + Add New Charge          | Group             |                           | Export List    |   |
| GastroMe               | Charges ca             | n be ordered by   | y any of the co | lumn headers. 1 | lo edit a charg | e, click the charge's nar | me, or to add a r | new charge click the "+ A | dd" button     |   |
| Rx Refil 7             | above. To n            | arrow the list, u | use the search  | box below chi   | arges will auto | matically start narrowing | g down:           |                           |                |   |
|                        |                        |                   |                 |                 | mars            |                           |                   |                           |                |   |
| Rx Con                 |                        |                   |                 |                 |                 |                           |                   |                           |                |   |
| Supplaine              |                        |                   |                 |                 |                 |                           |                   |                           |                |   |
| Suppleme               | Add New C              | harge             |                 |                 |                 |                           |                   |                           | 2 0000         |   |
| Suppleme<br>Stool Tese | Please fill in commas. | the form below    | w. Please be E  | XACT with CPT   | codes if the c  | harge has a correspond    | ling CPT code(s   | ). CPT codes should be a  | seperated by   |   |
| _                      | Marshmalk              | ow Root           | Charge Name     |                 |                 | CPT Codes                 | - Find CP         | T Codes for Charges -     |                |   |
| beauons .              | EE MARS4               |                   | Nickname (1)    |                 |                 | Nickname (2)              |                   | Nickname                  | (3)            |   |
| Nature-Thro            | Charge                 | is submittable    | for insurance   | 0               | Staff Time      | (mins) (reporting only)   | 0.00              | Wholesale Cost (report    | ing only)[?]   |   |
| Allow - SOCH           | 🖾 Is this a            | supply/produc     | zt? [?]         | Supplem         | ents            | Charge Type [7]           | ✓ Black           | harge Display Col         | or [7]         |   |
| Epidi Jr. G.S          | Is Taxal               | ble?              |                 |                 |                 |                           | Grey<br>Dark Blue |                           |                |   |
|                        |                        |                   |                 |                 | Price           | 0.00                      | Blue<br>Rose      |                           | pecified       |   |
|                        |                        |                   |                 |                 | Price           | 0.00                      | Fuschia           |                           | and the second |   |
|                        | Gaia Herbs             |                   |                 |                 |                 |                           | - Red<br>Orange   |                           |                |   |
|                        |                        |                   |                 |                 |                 |                           | Dark Yello        | ow                        | // 140         |   |
|                        |                        |                   |                 |                 | + Ade           | d This Charge             | Light Green       | en                        | 2010           |   |
| oviewed                |                        | _                 | _               | _               | _               |                           | Purple            | _                         |                |   |
| rviewed for            |                        |                   |                 |                 |                 |                           | Brown             | First [3]                 |                |   |
|                        |                        |                   |                 |                 |                 |                           |                   |                           |                |   |
|                        |                        |                   |                 |                 |                 |                           |                   |                           |                |   |
|                        |                        |                   |                 |                 |                 |                           |                   |                           |                |   |

Copy the name exactly. It's a product, supplement, purple, and the retail price is \$38.

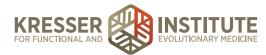

| Minbox (4) - laura@: >                   | x 👍 CCFM - Google D x Add Supplements x + Schedule - Day VI x + Jane W. Doe x + J Doe SOAP: Gast x + Jane W. Doe x Ø Product Detail - H x Laur                                                                                                    | a |
|------------------------------------------|----------------------------------------------------------------------------------------------------|---|
| ← → C fi 🔒 https://ccf                   | ifm.md-hq.com/soap.php?pt_id=98.soap_id=35292#add_new_Supplement 🔂 😥 🖸 🔛 📕 🗉                                                                                                    | = |
| 🔛 Apps 📄 Popular 📄 Favorit               | tes 🧮 CCFM 🚆 FMSF 🔞 Barbell WOD 🙌 eTeacher 🕐 Flashcards 🔛 Other Bookmark                                                                                                    | s |
| CALIFORNIA CENTER<br>FUNCTIONAL MEDICINE | Scheduling Admin Billing Preferences Tasks 🖗 Reports My Links Help Log Out 🎽 -Search Patients -                                                                                                    |   |
|                                          | GastroMend Substitute (AN) 06/01/2016 IIII Patient Portal Patient Portal Open Orders Department Patient Company Company Compan |   |
|                                          | Message for Any Provider from Jane Doe Open Orders Medications Supplements                                                                                                    |   |
|                                          | SUBJECT Question  - Find Dik to Assign -  Past Med Hx Allergy, Intolerance, Discont                                                                                                    |   |
|                                          | Can you recommend a supplement to replace gastgoment, that has all of it's ingredients with much less zinc? I feel bad if I take even 35mg of zinciday, let alone the No Diagnoses Found Documenta: Unreviewed 0 BP: 120/00 WI: 140 HI: 60.07 Stragday in gastgoment.                                                                                                    |   |
|                                          | Parks, Billing o                                                                                                    |   |
| Jane W. Doe<br>#9 - 34yrs (11/20/1981)   | Jane Plan RV Ordery Vecdees 🔷 Add Prescription RX (dtristiter                                                                                                    |   |
|                                          | 8-1-16 (NCP) Please advise.<br>Bup Mastic Gum (50 caps) Add/Schedule Ordens (atrushtvo)                                                                                                    |   |
| Patient Information 🖌 🖊                  | 8/1/2016 (JC) Add Vaccination (containing)                                                                                                    |   |
| Health Maintenance 🦯 🕤                   | What symptoms are you feeling when you are taking GastroMend because most of the                                                                                                    |   |
| Admin Notes 📀 🖊                          | Gi supportive powders con + Add New Supplement for Jane W. Doe                                                                                                    |   |
| Social/Family Notes 🕥 /                  | supplements without Zinc, Please search for the Supplement you are seeking. You may type in as many words as<br>DGL, Mastic Gum. You'd like (including only the first few letters of associated words)                                                                                                    |   |
|                                          | Please lot us know if you h                                                                                                    |   |
| Facilities/Specialists                   | Sincerely. You can launch the Supplement Plan Manager to create a supplement treatment plan.                                                                                                    |   |
| Problem List 🕙 🖊                         | Joy Cols, NP-C                                                                                                    |   |
| Relationships O                          | Admin: Please add the following to our supplement data base: Last Saved 04/03/16 by Laura Monigomery                                                                                                    |   |
|                                          | Slipper vein from enerson:<br>https://www.enersoneceologics.comProducts/EnersonMain/PID-N4750.aspx                                                                                                    |   |
|                                          | Product Detail - Herbal Singles - Slippeny Elm 400 mg 100 caps (N4750) by NOW Let admins know that note is ready<br>Doeing instructions for Marshmalow from emersion "Take 30-50 drops of extract in a for them to handle                                                                                                    |   |
|                                          | small smouth of water 3 times daily between meak." Noto do tripp or extrating a second stripp of the second stripp of the second stripp |   |
|                                          | Product Detail - Horbal Tindure Single - Marshmatlow Root Fresh 4 oz (MARS4) by<br>Gala Horba                                                                                                    |   |
|                                          | Thank you!                                                                                                    |   |
|                                          |                                                                                                    |   |
|                                          |                                                                                                    |   |
|                                          |                                                                                                    |   |
|                                          |                                                                                                    |   |

Since both of those are set up, the next step would be to add them to the encounter. Okay.

| 🖉 🕲 / Minbox (4) - laura®i × 🍙 CCFM - Google Di × 📮 Add Supplements × 💠 Schedule - Day Vii × (💠 Jane W. Doe 🛛 🕹 🗣 J Doe SOAP; Gasi × (💠 Jane W. Doe 🛛 × 🖉 Product Detail - H × 🗨 Laura |                                                                                                    |                                                                                                    |                              |
|----------------------------------------------------------------------------------------------------|----------------------------------------------------------------------------------------------------|----------------------------------------------------------------------------------------------------|------------------------------|
| 🗧 🔶 🖸 👬 🤮 https://ccfm.md-hq.com/soap.php?pt_id=9&soap_id=35292#add_new_Supplement 😒 🖗 🖸 📕 =                                                                                           |                                                                                                    |                                                                                                    |                              |
| 🗄 Apps 🔛 Popular 🔛 Favorites 🔛 CCFM 🔛 FMSF 😨 Barbell WOD 🙌 eTeacher 🕩 Flashcards 🔛 Other Bookmarks                                                                                     |                                                                                                    |                                                                                                    |                              |
| CALIFORMA CENTER<br>FUNCTIONAL MEDICINE                                                                                                    | Scheduling Admin Billing Preferences Tasks                                                                                                    | 🖷 Reports My Links Help Log Out                                                                                            | - Search Patients -          |
|                                                                                                    | GastroMend Substitute (AN) 08/01/2016                                                                                                    | Patient Portal                                                                                                    | SOAP / Encounter Notes       |
|                                                                                                    | Message for Any Provider from Jane Doe                                                                                                    | Assessment Diagnosis Open Orders                                                                                           | Medications Supplements      |
|                                                                                                    | SUBJECT: Question<br>MESSAGE: Hi,                                                                                                    | - Find DX to Assign - Past Med Hx                                                                                          | Allergy, Intolerance, Discon |
|                                                                                                    | Can you recommend a supplement to replace gastrongnd, that has all of it's<br>ingredients with much less zinc? I feel bad if I take even 35mg of zinciday, let alone the<br>75mg/day in gastronend.                 | No Diagnoses Found Documents: Unreviewed 0                                                                                 | BP: 120/80 Wt: 140 Ht: 69.0  |
|                                                                                                    | thanks,                                                                                                    |                                                                                                    | Billing o                    |
| Jane W. Doe<br>#9 - 34yrs (11/20/1981)                                                                                                    | Jane                                                                                                    | Plan Rx/ Orders/ Veccines                                                                                                  |                              |
| Patient Information                                                                                                    | 8-1-16 (NCP) Please advise.<br>8/1/2016 (JC)                                                                                                    | Sup DGL Plus<br>Sup Mastic Gum (60 caps)<br>Sup Sippory Elm<br>Sup Marshmaliow Root                                        |                              |
| Health Maintenance 🛛 🦯 🕙                                                                                                    | Hi Jane,<br>What symptoms are you feeling when you are taking GastroMend because most of the                                                                                                    |                                                                                                    |                              |
| Admin Notes 💿 🖊                                                                                                    | GI supportive powders con + Add New Supplement for Jane W. Doe                                                                                                    |                                                                                                    |                              |
| Social/Family Notes 🕥 🖊                                                                                                    |                                                                                                    | or the Supplement you are seeking. You may type in as many words as<br>ing only the first few letters of associated words) |                              |
|                                                                                                    | Please let us know if you h<br>Mastic Gum (120 caps)                                                                                                    | the Supplement Plan Manager to create a supplement treatment plan.                                                         |                              |
| Facilities/Specialists                                                                                                    | Inv Cole NP-C                                                                                                    | ne supplement man wanager to create a supplement treatment plan.                                                           |                              |
| Problem List 📀 🖊                                                                                                    | Mastica                                                                                                    | Upload MP3 and add to dictation queue                                                                                      |                              |
| Relationships 🗘                                                                                                    | Admin: Please add the following to our supplement data base:<br>Slippery elm from emerson:                                                                                                    | Attach Document or Image                                                                                                   |                              |
|                                                                                                    | https://www.emersonecologics.com/Products/EmersonMain/PID-N4750.aspx<br>Product Detail - Herbal Singles - Slippery Elm 400 mg 100 caps (N4750) by NOW                                                               | Last Saved 08/03/16 by Laura Monigomery<br>AutoPreft Last Saved: 08/03/16 06:34:33                                         |                              |
|                                                                                                    | Dosing instructions for Marshmallow from emerson: "Take 30-50 drops of extract in a<br>small amount of water 3 times daily between meals."<br>https://www.emersonecologics.com/Products/Emerson/Main/PID-MARS4.aspx | Let admins know that note is ready for them to handle                                                                      |                              |
|                                                                                                    | Product Detail - Herbal Tincture Single - Marshmallow Root Fresh 4 oz (MARS4) by<br>Gaia Herbs                                                                                                    | Follow up in 6 0 weeks                                                                                                    |                              |
|                                                                                                    | Thank you!                                                                                                    |                                                                                                    |                              |
|                                                                                                    |                                                                                                    |                                                                                                    |                              |
|                                                                                                    |                                                                                                    |                                                                                                    |                              |
|                                                                                                    |                                                                                                    |                                                                                                    |                              |

One other note you'll see for something such as mastic gum, once you start to get supplements that would have the same name, it is good to put a brief differentiating characteristic here so you know which one you want to select, and you would put the same in the charge database.